# **Namelist "Slices\_Recording\_Setup"**

This data set is used to define the position and the orientation of a slice on which different instantaneous fields of data will be recorded.

### **Full data set of the namelist**

```
 &Slices_Recording_Setup
 Identifier_Value=1, Normal_Direction_Index=1,
Normal Direction Coordinate= 0.6,
Field Number= 2,
List Of Fields= "U " , "V "/
```
—–

#### **Identifier\_Value**

- Type : Integer value
- Set the ID number of the slice

#### **Normal\_Direction\_Index**

- Type : Integer value
- Set the normal direction of the slice  $(I : 1, J : 2$  or  $K : 3)$

## **Normal\_Direction\_Coordinate**

- Type : Real value
- Set the position of the slice in the computational domain. The coordinate depends on the orientation of the slice.

## **Field\_Number**

- Type : Integer value
- Set the number of fields to consider.

## **List\_Of\_Fields**

- Type : character string
- Set the name of fields to record on the slice (6 characters max.)

Last

update: 2019/12/25 13:08 sunfluidh:slices\_recording\_setup\_namelist https://sunfluidh.lisn.upsaclay.fr/doku.php?id=sunfluidh:slices\_recording\_setup\_namelist&rev=1577275696

From:

<https://sunfluidh.lisn.upsaclay.fr/> - **Documentation du code de simulation numérique SUNFLUIDH**

Permanent link: **[https://sunfluidh.lisn.upsaclay.fr/doku.php?id=sunfluidh:slices\\_recording\\_setup\\_namelist&rev=1577275696](https://sunfluidh.lisn.upsaclay.fr/doku.php?id=sunfluidh:slices_recording_setup_namelist&rev=1577275696)**

Last update: **2019/12/25 13:08**

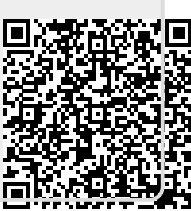